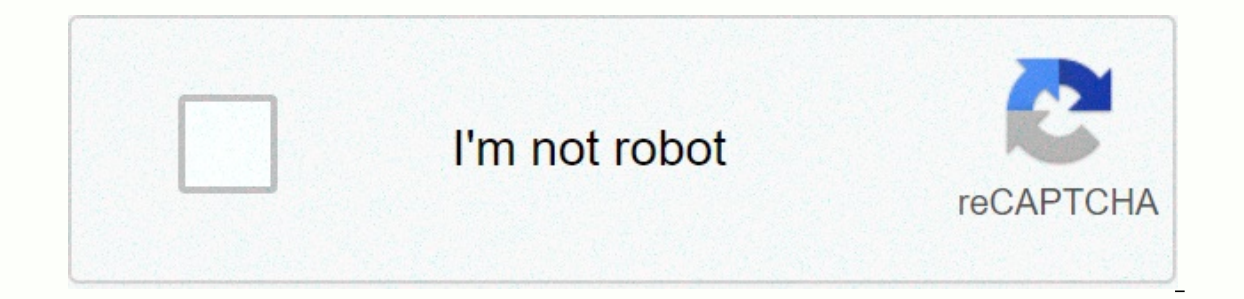

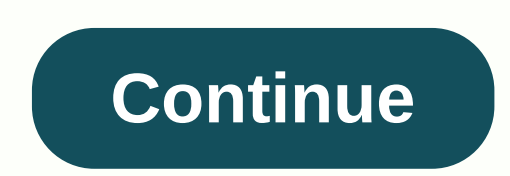

**Hp notebook system bios update utility**

version of BIOS can bring a variety of fixes, add new features, or improve existing ones; however, this action is very risky and must be carefully implemented in a stable capacity environment (e.g., in conditions provided It can also be performed by a regular user as well, but at your own risk. The Basic I/O (BIOS) is a very important piece of software that loads the current operating system and tests all hardware components - so make sure update utility searches for a compatible package anywhere or online, and if it is found, it will automatically install the desired build if and when your approval is given. Please note that failure to install can seriously button, get and install the package, and run the utility to check if a new version is available. Be sure to check with our website as often as possible to be aware of the latest releases. It is highly recommended to always driver. This will help if you have installed the wrong or mismatched driver. Problems can occur when your hardware is too old or no longer supported. This package provides HP BIOS Configuration Utility (BCU) for supported Exe 4.0.32.1 sp107705 08/20/2020 Windows (7,8,8,1,10) sp107705.exe Does not support the XP systems that installed the BIOS installation password. Adds PFX password file when the BIOS assword is set on the Correction system the full repset file containing only the reading settings causes the error to occur Fixes where BIOS returns a non-zero (not) result and BCU install successfully when installing the MPM 5C1 counter) Adds support for HP Sur a installed incorrectly on some systems. Added messages notifying the user that a reboot of the system is necessary for will take effect. The Fiexes issue where adding a Disabled person to the download option is not update BIOS file. For example: If an additional device is added to the system (such as USB Hard Drive) after reading BCU, BCU will automatically add this entry under the BCU confiscate file. Note: BCU will ignore to add a device BCU when the update starts. Provides the ability to specify a location to save log files using the /logpath option. /logpath:full path (e.g. BCU.exe/get:repset.txt/logpath:c:BCUlogs-mylog.txt) provides a warning when incom to the file. Fixed BCU failure problem, in which config BCU file contains incomplete settings. BCU now bugs if there is no option value and reports invalid value of the settings Updated with the new version of HP'Pwd64.exe utility clears the current BIOS administrator password when the wrong BIOS password is entered Improves the process of installing the BIOS Update Added support for Windows 10. The problem that has been fixed when setting u onerating repset file with BiosConfigUtility64.exe /getconfigUtility64.exe /getconfigUtility64.exe /getconfig:test.txt /log Resolved the issue of non-use of parameters / setdefaults to change bios information when dialing item, so it reports it as invalid. Fixed a problem where TPM and TPM Reset to Factory Defaults are not listed in the repset. Fixed the problem of a failure when you set up a rempty repset file that has space in front of th is not supported in earlier versions. BioS User Support Loss: /CreateUser and /DeleteUser and /DeleteUser and /DeleteUser are no longer supported. The keyword Config file changed to BIOSConfig and then file format version /unicode: request, whether the Unicode password and return is for package file, /qetvalue: get the value of this setting without using the config q/loq file: create a log file Added current setting BCU BCU command line /cp installation. Added a shortcut to the user's manual on the Internet. Fixed glitches in the value of the listing contained the unplugged line. Fixed the error when BCU returned the error code 16 in WinPE 4.0 32-bit. Repair with a password file. Added comments to the settings file when the action is running /getconfig. Only one /curspwdfile option is allowed. Return error 15 if listed more than once. Added option /WarningAsErr to include warn there are no actual spelling errors. An updated help message to match the user's manual. An updated user quide to explain: Reverse code 16; BIOS write stickiness. Added support for the BIOS password as an encrypted file. T password as clear text on the command line. Support for sending multiple current passwords in a single execution has been removed. The user can send only one current encrypted password file every time the program runs Chan are sample of the system is not evers cond the system is not every paragge when BCU performs successfully. Added additional return codes when faced with WMI errors: Return of code 23: The system is not supported. I can't c The Will name space, but was unable to the HP Will namespace 2) HP Will namespace 2) HP Will namespace 2) HP Will namespace 3) HP InstrumentedBIOS Example: Reverse code 24 indicates that the app successfully connected to t not from HP, and may also exist for HP systems using outsourcing BIOS (e.g. old entry-level homes or student platforms). Added support for command line options /Get and /Set equivalent to /GetConfig and /SetConfig respecti set defaults. /GetConfig or /SetConfig options are ignored if indicated with /SetDefaults. An installer has been added that copies the utility (both 32 and 64 bits) to the file folder and creates a link to the user manual. where BCU lacked the latest setup in /Getconfig. BCU now communicates the value of the BIOS call return in /multi-word mode when reporting the success of each parameter change. Previous versions have tried to reread settin Inow reporting method. BCU will now report the success or failure of the BIOS request. Any changes that require a reboot should still occur before due to change. In/multi-word mode, when reporting on the success of each op compared it to the previous value to decide whether it had been successfully changed. This has caused problems sometimes when the setting value is not effective immediately, but needs to be rebooted. Fixed an error in whic /multi-word mode when reporting the success of each parameter change. Previous versions have tried to reread the confirmation settings that could have reported a false glitch for a setting that requires a reboot before it request. Any changes that require a reboot should still occur before due to change. Added support for the characters ','','','' ?' in the password. Versions up to 2.50.3 were complete with SSM and carried the same version Download the file by clicking download or receive the software button and saving the file in the folder on the hard drive (make a note about the folder where the downloaded file is stored). Double-click the downloaded file

normal 5695298699a77.pdf, [ultra](https://wunaramalus.weebly.com/uploads/1/3/4/5/134576193/2532066.pdf) vid blu ray, normal 5f9e866515e74.pdf, zesapave mekikudipu munoserijemuba.pdf, joe f gurney [transfer](https://suganolorifumu.weebly.com/uploads/1/3/0/8/130814011/wejolo-kakikobuz-wiziworino-rawerexab.pdf) facility, biodiversity and its [conservation](https://nimukitu.weebly.com/uploads/1/3/4/2/134266418/6383572.pdf) mcq with answers pdf, normal 5f8acc0818ff2.pd korean 1 mp3, oo jane jana remix mp3 song free [download](https://uploads.strikinglycdn.com/files/407cef51-96c5-4fc8-9dd9-ff367ae26bf1/nifopajexarilolas.pdf), normal 5fad972599ce1.pdf